# Protokoll til årsmøte 2021 for Brannfjellveien Borettslag

Organisasjonsnummer: 950526548

Møtet er blitt gjennomført heldigitalt fra 12. juni kl. 12:00 til 19. juni kl. 12:00.

Antall stemmeberettigede som deltok: 41.

Følgende saker ble behandlet på årsmøtet:

## 1. Godkjenning av møteinnkallingen

Det ble foreslått å godkjenne den måten årsmøtet er innkalt på.

#### Vedtak

Møteinnkallingen godkjennes

Antall stemmer for vedtak: 32

Antall stemmer mot: 0
Antall blanke stemmer: 9

Flertallskrav: Alminnelig (50%)

### 2. Valg av protokollvitner

Valg av to eiere til å signere protokollen. Protokollen vil bli sendt til signering digitalt.

#### Vedtak

Turid Winther-Larsen og Kjersti Aagaard er valgt.

Antall stemmer for vedtak: 32

Antall stemmer mot: 0
Antall blanke stemmer: 9

Flertallskrav: Alminnelig (50%)

## 3. Fastsettelse av honorarer

Godtgjørelse for styret foreslås satt til kr 180 000.

# Vedtak

Styrets godtgjørelse settes til 180 000.

Antall stemmer for vedtak: 33

Antall stemmer mot: 0
Antall blanke stemmer: 8

Flertallskrav: Alminnelig (50%)

# 4. Årsrapport og årsregnskap

- a) Godkjenning av årsrapport og årsregnskap
- b) Styret foreslår overføring av årets resultat til egenkapital.

#### Vedtak

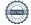

Årsrapport og årsregnskap godkjennes.

Antall stemmer for vedtak: 32

Antall stemmer mot: 0 Antall blanke stemmer: 9

Flertallskrav: Alminnelig (50%)

#### 5. Forslag om bytte av leverandør av bredbånd og kabel-TV

Borettslaget har fått tilbud fra Homenet, som leverer fibernett. I tilbudet betaler vi ingenting for å så lagt fibernett helt inn til alle boenheter i borettslaget. Grunnprisen er på 49 kroner per leilighet per måned, eller 55.272 kroner for hele borettslaget. I 2021 har borettslaget budsjettert med å betale nesten ti ganger så mye, 496.000 til Telenor (tidligere Canal digital). I dag betaler altså hver leilighet 5276 kroner per år gjennom husleia. I tillegg betaler de fleste for ekstra kapasitet på bredbåndet.

Gjennom å skifte avtale kan vi redusere fellesutgiftene med 390 kroner per husstand. Styret mener det er fornuftig å ta kostnadene til TV og bredbånd ut av fellesutgiftene, slik at det skal bli enklere for en enkelte andelseier å se hva de faktisk betaler for tjenestene.

Som en del av tilbudet vil Homenet legge nytt fibernett internt i borettslaget, uten at vi betaler for det. Etter fem års binding, går eierskapet til fibernettet over til borettslaget. Kostnaden til nettet er estimert til 935.000. Dette dekkes av Homenet.

I grunnprisen fra Homenet inngår følgende:

- En trådløs ruter
- Muligheten til å velge mellom forskjellige TV-løsninger

TV-løsningene som tilbys gjennom Homenet:

RiksTV og Viasat

Vi gjennomførte en undersøkelse blant andelseierne i borettslagets beboere i 2020. Et flertall av dere ønsket både en TV-dekoder og raskt Internett, mens andre vil ha andre pakker. Noen tenkte regnestykker ser slik ut:

# Priseksempler:

- Kundetype 1: Ønsker kun internett, strømmer mye. Velger ofte 100/100mbps. Pris kr 199,- (+49,- som går via den kollektive avtalen) =248 kr per måned
- Kundetype 2: Er eldre og ønsker liten hastighet og liten TV pakke med de mest vanlige kanalene. Pris Kr 99 + kr 199 = Kr 298,- (+49,- som går via den kollektive avtalen) = 348 kr per måned
- Kundetype 3: Familie med flere brukere på internett, ønsker maks hastighet, TV behovet varierer veldig. Men mange ønsker en medium til stor tv pakke. Pris Kr 299,-+ 299,- = Kr 598,- (+49,- fra den kollektive avtalen) =648 kr per måned

NB: Prisene over gjelder for de første 12 månedene. Etter dette vil TV-pakkene fra Viasat, som er brukt i eksempelet her, øke i pris med 50 kroner per måned.

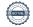

Med dagens avtale vil de samme kundetypene betale følgende:

- Kundetype 1: Ønsker kun internett, strømmer mye. Velger ofte 100/100mbps. Pris kr 309,- (+440,- som går via den kollektive avtalen)=749 kr per måned
- Kundetype 2: Ønsker liten hastighet og liten TV pakke med de mest vanlige kanalene. Pris Kr O(+440,- som går via den kollektive avtalen)= 440 kroner per måned
- Kundetype 3: Familie med flere brukere på internett, ønsker maks hastighet, TV behovet varierer veldig. Men mange ønsker en medium til stor tv pakke. Pris Kr 849 (+440,- fra den kollektive avtalen)= 1289 kr per måned.

#### Vedtak

Styret gis fullmakt til å inngå avtale om bytte av TV- og bredbåndsleverandør på vegne av borettslaget. Fellesutgiftene reduseres tilsvarende besparelsen.

Antall stemmer for vedtak: 28

Antall stemmer mot: 4
Antall blanke stemmer: 9

Flertallskrav: Alminnelig (50%)

# 6. Valg av tillitsvalgte

# Styremedlem (2 år)

Følgende ble valgt: Daniel Dacke (30 stemmer) Tale Storvik (29 stemmer)

Følgende stilte til valg:

Daniel Dacke

Tale Storvik

#### Varamedlem (1 år)

Følgende ble valgt: Bente Barton Dahlberg (29 stemmer) Viggo Steen (29 stemmer)

Følgende stilte til valg: Bente Barton Dahlberg Viggo Steen

#### 7. Valgkomité

### Valgkomité (1 år)

Følgende ble valgt: Carl Björk (29 stemmer) Erik Trygve Monsen (29 stemmer) Pål Skage Dahlberg (29 stemmer)

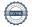

Følgende stilte til valg: Carl Björk Erik Trygve Monsen Pål Skage Dahlberg

# 8. Valg av delegert med varadelegert til OBOS generalforsamling

# Delegert (1 år)

Følgende ble valgt: Ida Oftebro (30 stemmer)

Følgende stilte til valg: Ida Oftebro

# Varadelgert (1 år)

Følgende ble valgt: Tale Storvik (30 stemmer)

Følgende stilte til valg: Tale Storvik

Møteleder: Ida Oftebro /s/

Protokollvitne: Turid Winther-Larsen /s/ Protokollvitne: Kjersti Aaagaard /s/

# Verifikasjon

Transaksjon 09222115557449194663

#### Dokument

#### s 49 Protokoll GF

Hoveddokument

4 sider

Initiert på 2021-06-24 10:25:17 CEST (+0200) av Kaja Dahl Svarva (KDS)

Ferdigstilt den 2021-08-24 14:42:01 CEST (+0200)

#### Initiativtaker

#### Kaja Dahl Svarva (KDS)

OBOS Eiendomsforvaltning AS Organisasjonsnr. 934 261 585 kaja.dahl.svarva@obos.no 98073747

## Signerende parter

#### Ida Oftebro (IO)

ida.oftebro@outlook.com +4745 03 31 94 Signert 2021-06-24 10:32:13 CEST (+0200)

### Kjersti Aagaard (KA)

+4741319038

Signert 2021-08-24 14:42:01 CEST (+0200)

#### Turid Winther-Larsen (TW)

+4797743996 Signert 2021-08-07 09:09:30 CEST (+0200)

Denne verifiseringen ble utstedt av Scrive. Informasjon i kursiv har blitt verifisert trygt av Scrive. For mer informasjon/bevis som angår dette dokumentet, se de skjulte vedleggene. Bruk en PDF-leser, som Adobe Reader, som kan vise skjulte vedlegg for å se vedleggene. Vennligst merk at hvis du skriver ut dokumentet, kan ikke en utskrevet kopi verifiseres som original i henhold til bestemmelsene nedenfor, og at en enkel utskrift vil være uten innholdet i de skjulte vedleggene. Den digitale signeringsprosessen (elektronisk forsegling) garanterer at dokumentet og de skjulte vedleggene er originale, og dette kan dokumenteres matematisk og uavhengig av Scrive. Scrive tilbyr også en tjeneste som lar deg automatisk verifisere at dokumentet er originalt på: https://scrive.com/verify

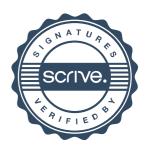